#### CMSC423: Bioinformatic Algorithms, Databases and Tools Lecture 4

Writing bioinformatics software Biological databases

#### Writing bioinformatics software

## Libraries/utilities

- Bio::Perl (Perl)
- BioJava (Java)
- BioPython (Python)
- BioRuby (Ruby)
- seqAn (C++)
- Bioconductor (R)
- Chado (SQL)

### Bio::Perl

• http://www.bioperl.org

use Bio::Perl;

my \$seq = read\_sequence("mytest.fa", "fasta"); my  $\delta g$ bseq = read sequence("mytest.gb", "genbank");

write sequence(">test.fasta", 'fasta', \$gbseq);

 $'$  vs  $"$  ?

### Bio::Perl

• Homework question #5

```
use Bio:Perl;
```

```
while (\$seq = read \ sequence("test.fa", 'fasta')) {
   if ($seq ->length() > 500) {
       print $seq->primary id(), "\n";
   }
}
```
Note: you still need to write your own version...

# Bio::Perl

- Other useful stuff
- \$seqio = new Bio::SeqIO(-format => 'largefasta',

-file => 't/data/genomic-seq.fasta');

 $$pseq = $seqio \text{-}next\_seq();$ 

- \$gb = new Bio::DB::GenBank;
- $$seq1 = $gb\text{-}sqrt$  Seq by  $id('MUSIGHBA1');$

etc...

### BioJava

• http://www.biojava.org

import org.biojava.bio.\*;

String filename = args[0];

BufferedInputStream is =

new BufferedInputStream(new FileInputStream(filename));

//get the appropriate Alphabet

 Alphabet alpha = AlphabetManager.alphabetForName(args[1]);

 //get a SequenceDB of all sequences in the file SequenceDB db = SeqIOTools.readFasta(is, alpha);

# BioJava

• Question 5

```
BufferedReader br =
```
new BufferedReader(new FileReader(args[0]));

- String format = args[1]; String alphabet = args[2];
- SequenceIterator iter =
- (SequenceIterator)SeqIOTools.fileToBiojava(format,alphabet, br);
- while (iter.hasNext()){
	- Sequence seq = iter.nextSequence();
	- if (seq.length() > 500) {System.out.println(seq.getName());}

```
CMSC423 Fall 2008 8
```
}

#### BioJava...more

- Same as Bio::Perl:
	- can directly connect to databases
	- various sequence manipulations (reverse complement, translate, etc.)
	- basic bioinformatics algorithms

– etc.

# BioPython

- http://www.biopython.org
- from Bio import SeqIO
- handle = open("file.fasta")
- seq record = SeqIO.parse(handle, "fasta")
- SeqIO.write(my records, handle2, "fasta")

# BioPython

- Question 5
- from Bio import SeqIO
- handle = open("test.fasta")
- for seq\_record in SeqIO.parse(handle, "fasta") : if len(seq record)  $> 500$  : print seq\_record.id handle.close()

# BioPython...more

- Same as Bio::Perl:
	- can directly connect to databases
	- various sequence manipulations (reverse complement, translate, etc.)
	- basic bioinformatics algorithms

– etc.

# BioRuby

• http://www.bioruby.org require 'bio'

input\_seq =  $ARGF.read$  # reads all files inarguments

my naseq =  $Bio::Sequence::NA.new(input-seq)$ 

# BioRuby

- Question 5 #!/usr/bin/env ruby
- require 'bio'
- ff = Bio::FlatFile.new(Bio::FastaFormat, ARGF) ff.each\_entry do |f| if f.length  $>$  500 puts f.entry\_id end
- end

## BioRuby...more

- Same as Bio::Perl:
	- can directly connect to databases
	- various sequence manipulations (reverse complement, translate, etc.)
	- basic bioinformatics algorithms

– etc.

# SeqAn

- http://www.seqan.de #include <seqan/sequence.h> #include <seqan/file.h>
- using namespace seqan; using namespace std;
- String <Dna> seq;
- String<char> name;
- fstream f;
- f.open("test.fasta");
- readMeta(f, name, Fasta());
- readMeta(f, seq, Fasta());
- CMSC423 Fall 2008 16

# SeqAn

- Question 5
- String <Dna> seq;
- String<char> name;
- fstream f;
- f.open("test.fasta");
- while (! f.eof()){
	- readMeta(f, name, Fasta());
	- readMeta(f, seq, Fasta());
	- if (length(seq)){

```
cout << name << endl;
```
# }

}

#### SeqAn...more

• Not quite as much as Perl/Java/Python, but still lots of utilities (including graph algorithms)

# R/BioConductor

- http://www.bioconductor.org
- Mainly for statistical applications, e.g. microarray analysis
- library("affy")
- library("geneplotter")
- library("gplots")
- data <- ReadAffy()
- eset <- rma(data)
- e <- exprs(eset)
- heatmap. 2 (e, margin=c (15,15), trace="none", col=redgreen(25), cexRow=0.5)

## R/BioConductor

- Book has lots of examples
- Worth learning more about it easy to do various cool things
- example... if time

# Chado

- http://www.gmod.org
- Relational schema for storing biological data types in a relational database (e.g. MySQL, Oracle, Sybase, ...)

SELECT o.organism\_id,o.abbreviation,o.genus,o.species, o.common name, count(f.feature\_id) as n\_features, o.comment FROM organism o LEFT JOIN feature f USING (organism id) GROUP by o.organism id,o.abbreviation,o.genus,o.species, o.common\_name,o.comment

ORDER BY o.genus,o.species

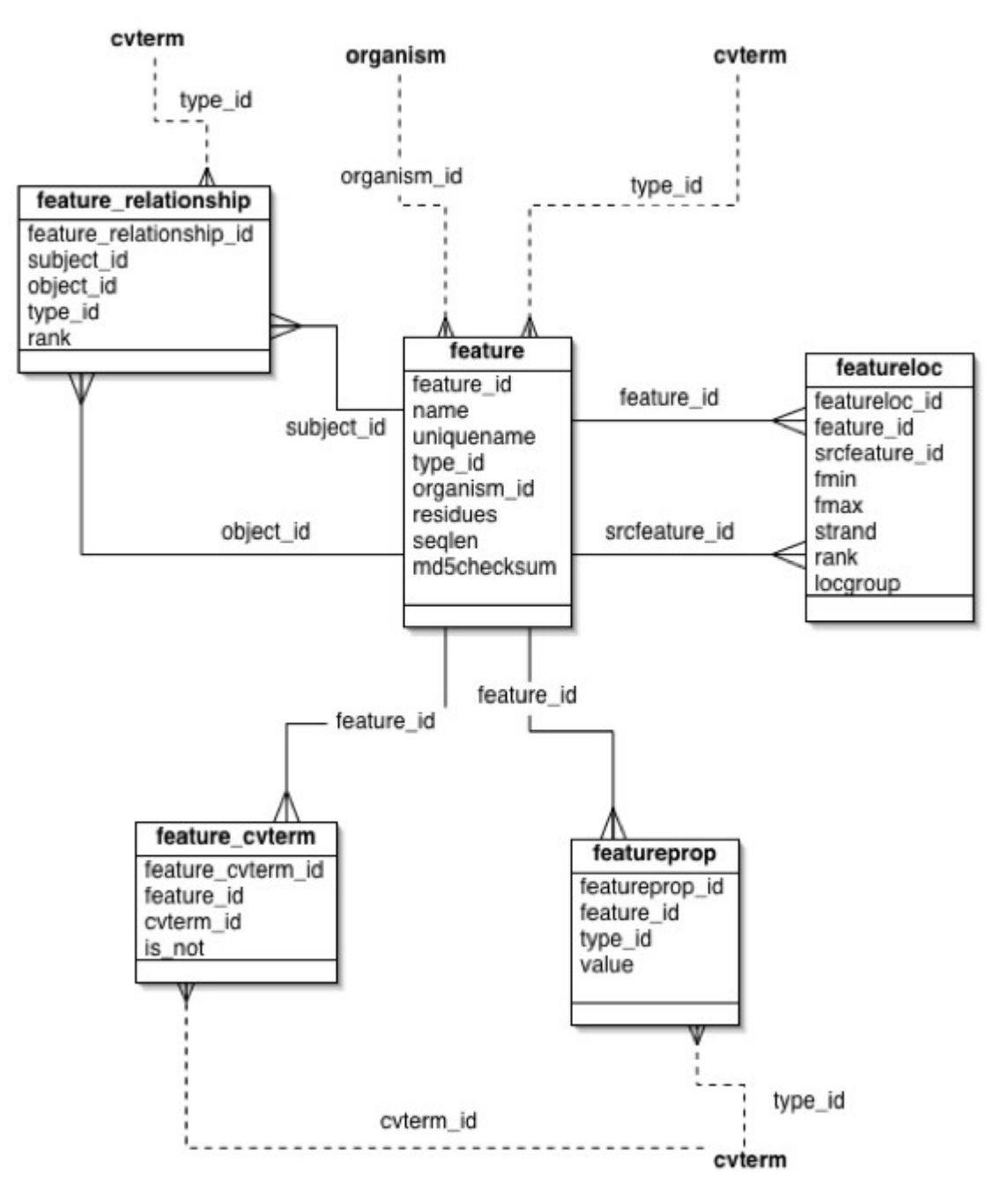

CMSC423 Fall 2008 22

### Chado...more

- Bio... generally provide ability to interface with relational database.
- Understanding SQL and Chado is useful irrespective of language used.
- Relational DB particularly useful for web services
- Gbrowse example....if time

# Programming for bioinformatics

- Details of specialized libraries beyond scope of course
- Good software engineering practices are essential
- Often, "correct" is undefined output of program defines correctness
- Pitfalls e.g. papers retracted from Science due to software bugs
- Key be proactive and learn by yourselves from online resources!